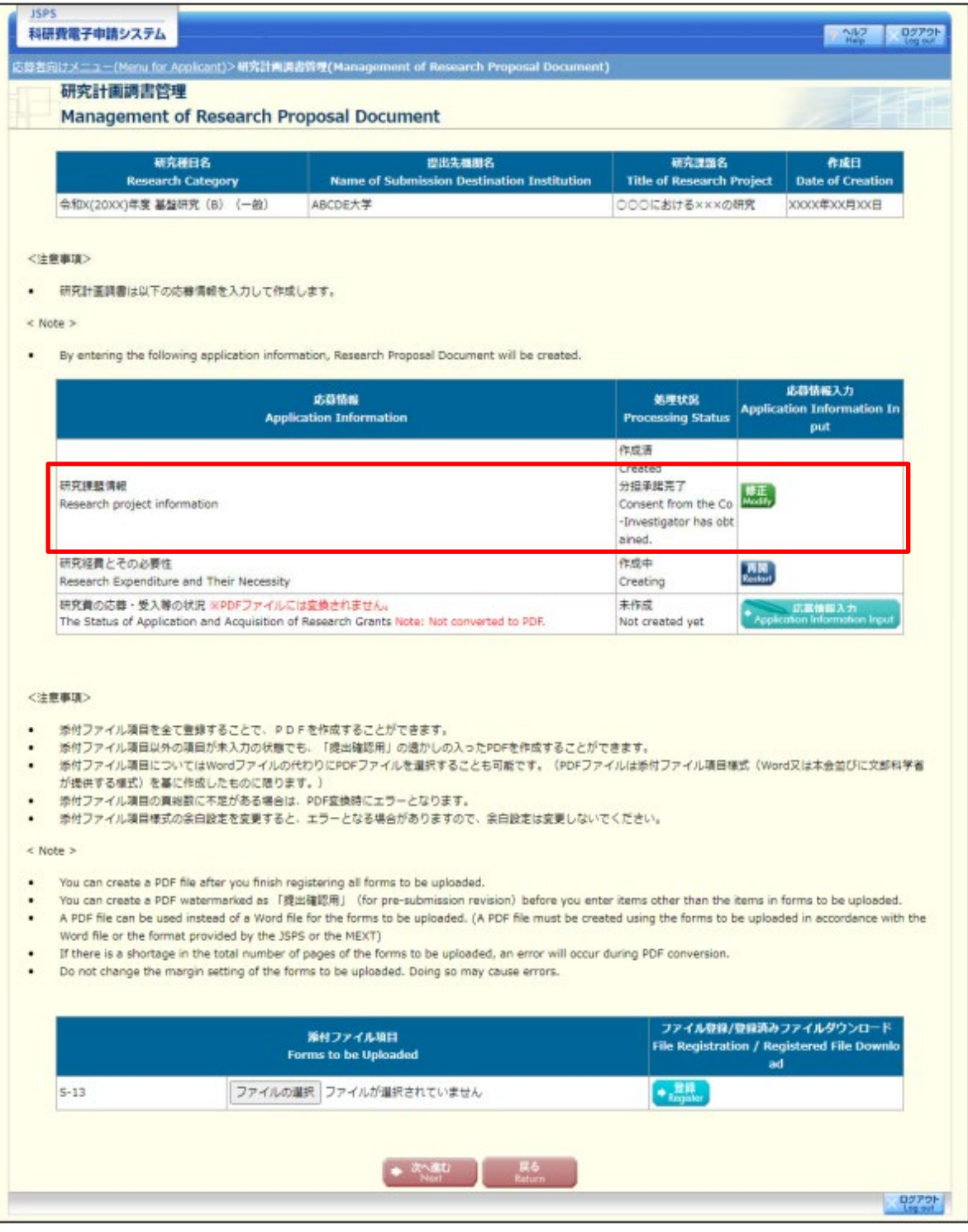

基整研究(B)(一般)

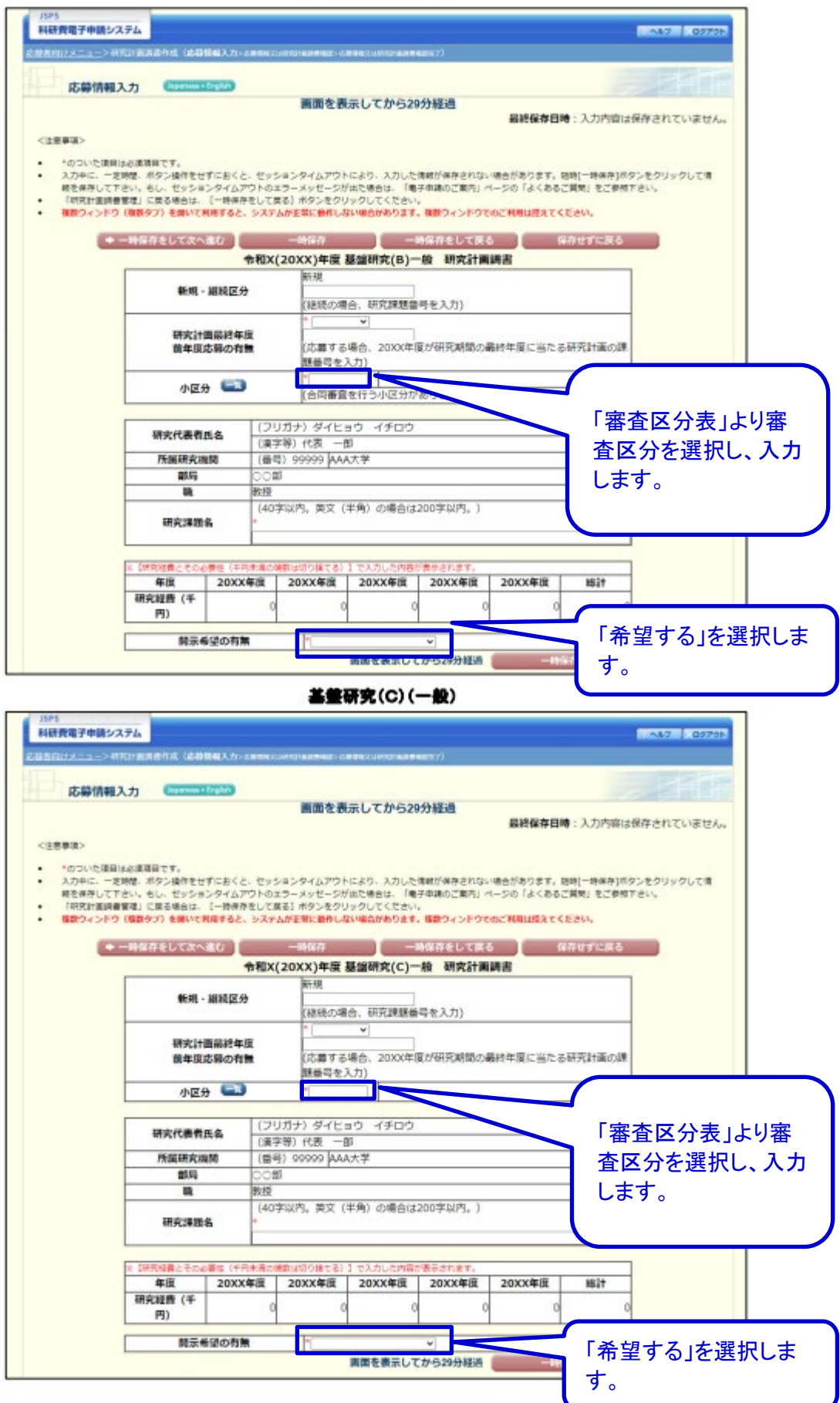

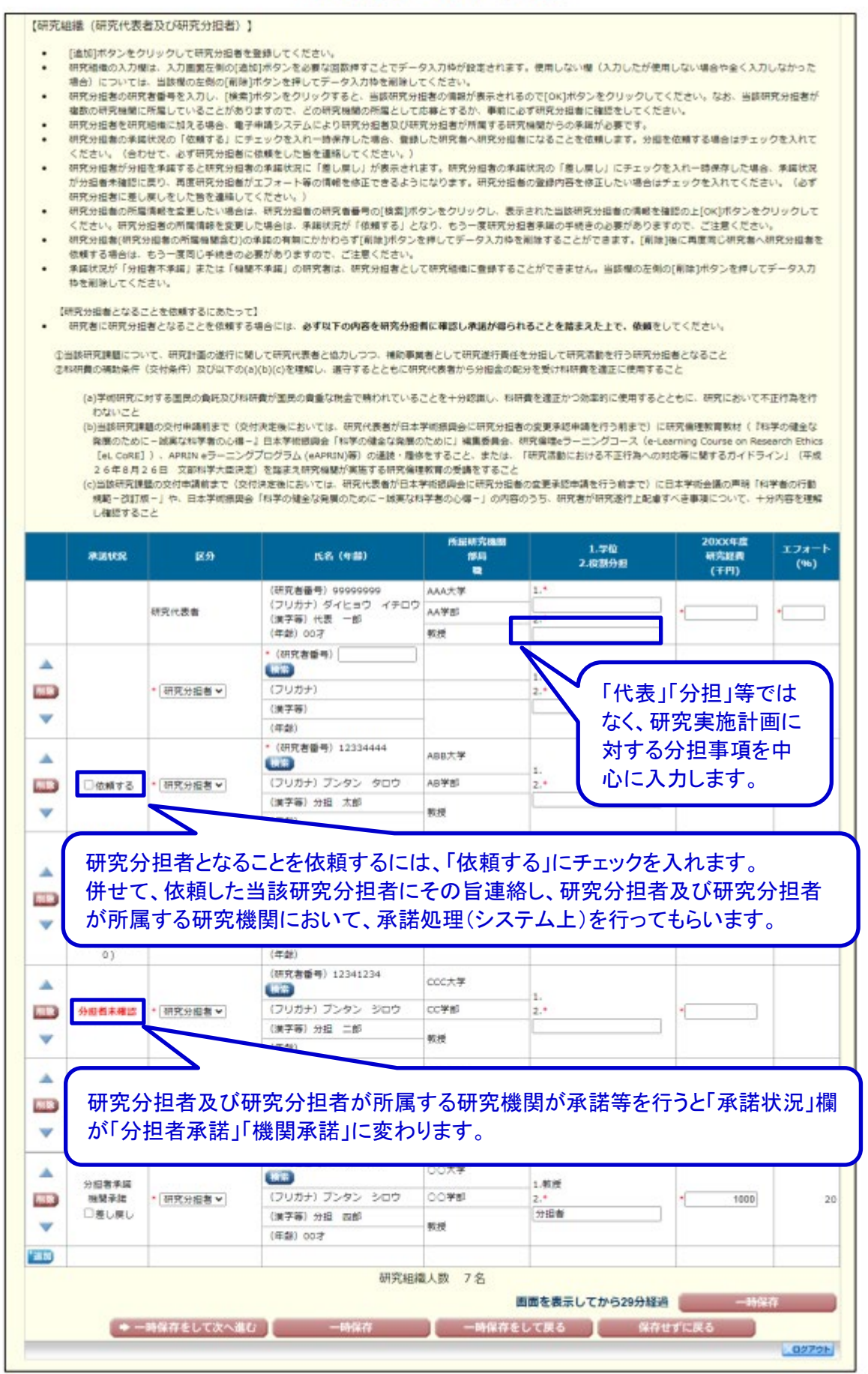